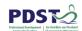

# StudyStack Instruction Manual

Incorporating Junior Cycle Key Skills and School Self-Evaluation, literacy and cross-curricular suggestions for use

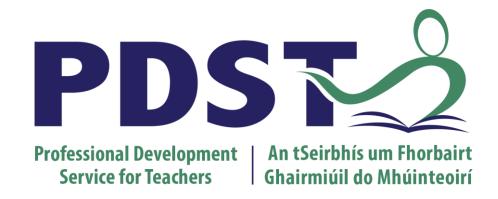

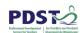

## StudyStack

Study Stack is a free web 2.0 tool which helps students to memorise information in a fun and engaging way. Students and teachers can create their own flashcards or use some of the millions of flashcards that have already been created. For each set of flashcards entered, the StudyStack website automatically generates over a dozen ways for students to study and revise the material they need to learn, reducing boredom. Teachers too can enter material once and have over a dozen different activities created for their students.

### StudyStack and Literacy

Once a definition has been established it is not directly entered into memory. Students need multiple opportunities over an extended period of time to encounter the new term in a variety of normal contexts. They need to read, hear, write, and speak it, so that the word is internalised and becomes part of their usable vocabularies.

StudyStack is a highly effective resource for teachers and students in the consolidation of vocabulary instruction strategies in the classroom across all subject areas. StudyStack stimulates students' interest in and fosters an awareness of words. StudyStack provides students with further exposure to vocabulary in a creative and engaging way. This teaching and learning tool can be used in a variety of ways to support vocabulary acquisition and comprehension as it allows for multiple opportunities to engage with key words. It could be used as a pre-reading, during reading or post-reading activity. Suitable methods of use may include:

- Matching words and their meanings
- Finding a synonym or antonym
- Use of visuals (where appropriate)
- Peer teaching
- Crosswords
- Quizzes
- Unscrambling of words

### StudyStack and Key Skills

"Learners need a wide range of skills to help them face the many challenges presented to them in today's world. They develop specific skills in their subjects and other courses. But there is also a more general set of skills that are needed to support learners in their personal, social and work lives. We refer to these as the key skills of junior cycle. As learners develop each of the key skills in an integrated way they will also become better learners." NCCA, Key Skills of Junior Cycle, 2013

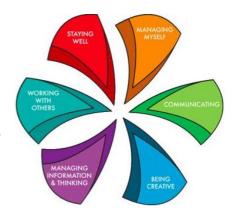

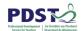

The key skills for the Junior Cycle that students will develop using StudyStack are:

| Skill                  | Element                                                   | Learning Outcomes Students can                                                                                                    |
|------------------------|-----------------------------------------------------------|----------------------------------------------------------------------------------------------------|
| Managing Myself        | Set personal goals                                        | <ul> <li>Set personal goals</li> <li>Learn from my past actions and make<br/>changes if necessary</li> </ul>                                                                                                    |
|                        | Being able to reflect on my<br>learning                   | <ul> <li>Set learning goals and evaluate my progress towards achieving those goals</li> <li>Receive and make use of feedback on my learning</li> <li>Assess my own learning and suggest ways that it can be improved</li> </ul>                         |
|                        | Using digital technology to manage myself and my learning | Use different technologies to plan,<br>manage and engage in my learning                                                                                                    |
| Communicating          | Using language                                            | <ul> <li>Understand and use a wide vocabulary</li> <li>Speak and write in well constructed sentences</li> <li>Edit, correct and improve my written work</li> </ul>                                                                                      |
|                        | Using digital technology to communicate                   | <ul> <li>Use digital technology creatively to<br/>present, interact with and share ideas for<br/>different audiences</li> </ul>                                                                                                    |
| Working With<br>Others | Learning with others                                      | <ul> <li>Work in pairs and larger groups to help<br/>each other when we are learning</li> <li>Help other students to understand and<br/>solve problems</li> </ul>                                                                                       |
|                        | Working with others through digital technology            | <ul> <li>Demonstrate collaborative learning using<br/>digital technology</li> <li>use digital technology to participate in<br/>collaborative learning and communication<br/>spaces</li> </ul>                                                           |
| Being Creative         | Learning creatively                                       | <ul> <li>Participate in learning in creative ways</li> <li>Suggest creative ways that help me to learn</li> <li>Use a variety of learning tools that help me to be creative</li> </ul>                                                                  |
|                        | Stimulating creativity using digital technology           | <ul> <li>Be innovative and creative in using digital technology to learn, think and express myself</li> <li>Explore the possibilities of mixing different technologies and digital media to help me reflect, problem solve and present ideas</li> </ul> |

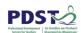

| Skill                                   | Element                                                              | Learning Outcomes<br>Students can                                                                                                    |
|-----------------------------------------|----------------------------------------------------------------------|----------------------------------------------------------------------------------------------------|
| Staying Well                            | Being positive about learning                                        | <ul> <li>Find enjoyment and fun in learning</li> <li>Learn from my mistakes and move on</li> <li>Stick with things and work them through until I succeed</li> <li>Recognise and celebrate my achievement</li> </ul> |
| Managing<br>Information and<br>Thinking | Gathering, recording, organising and evaluating information and data | <ul> <li>Recognise what I already know and the wide range of information available to me</li> <li>Prepare and organise information and data so that it makes sense to me and others</li> </ul>                      |
|                                         | Managing my learning                                                 | <ul> <li>Reflect on and review my own progress</li> <li>Use a range of tools to help manage my learning</li> </ul>                                                                                                  |
|                                         | Using ICT and digital media to access, manage and share content      | Use digital tools to expand my thinking and source information                                                                                                    |

### StudyStack and School Self Evaluation

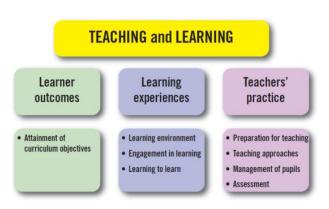

"School Self Evaluation (SSE) empowers a school community to affirm good practice, to identify areas that merit improvement and to decide upon actions that should be taken to bring about improvements in these areas.... SSE enriches the learning and teaching experience for the benefit of all concerned." School Self Evaluation Guidelines for Post-Primary Schools, 2012. The evaluation themes and sub-themes to which they relate are set out on the left.

The guidelines set out sample evaluation criteria related to each evaluation theme and sub-theme to help schools develop their school self-evaluation process. The relevant evaluation criteria to the use of StudyStack as a teaching and learning resource are listed below for each of the three themes:

| Theme               | Sub-theme                                      | Evaluation<br>Criteria                    | Quality Statement(s)                                                                      |
|---------------------|------------------------------------------------|-------------------------------------------|-------------------------------------------------------------------------------------------|
| Learner<br>Outcomes | Attainment of subject and programme objectives | Knowledge,<br>understanding and<br>skills | The students have the appropriate knowledge and understanding of the subject or programme |
|                     |                                                | Attitude and dispositions                 | Students enjoy their learning of the subject and are motivated to learn                   |

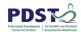

| Theme                  | Sub-theme                                      | Evaluation<br>Criteria                 | Quality Statement(s)                                                                                                    |
|------------------------|------------------------------------------------|----------------------------------------|----------------------------------------------------------------------------------------------------|
| Learner<br>Outcomes    | Attainment of subject and programme objectives | Literacy and numeracy                  | In all subjects and programmes, students can meet the literacy and numeracy demands Students competently and confidently use and apply the literacy and numeracy skills that are necessary to develop their learning The overall attainment of the students with regard to each of the following literacy skills is improving or remains at a high standard: oral language, reading, writing, critical appreciation of digital and broadcast media |
| Learner<br>Experiences | Learning<br>environment                        | Resources<br>(including ICT)           | Individual students and groups of students have access to ICT to support their learning and to enable them to become active learners                                                                                                    |
|                        | Students'<br>engagement in<br>learning         | Active learning                        | The students are enabled to engage actively in their learning There is a balance between teacher input and student participation                                                                                                    |
|                        |                                                | Collaborative and independent learning | Students are given purposeful and frequent opportunities to engage in collaborative and independent learning                                                                                                    |
| Learner<br>Experiences | Students'<br>engagement in<br>learning         | Other learning experiences             | Students are provided with a wide range of non-classroom based activities                                                                                                    |
|                        |                                                | Challenge and support                  | The students are adequately challenged and supported in their learning                                                                                                    |
|                        |                                                | Attitudes                              | Students enjoy their learning and are motivated to learn                                                                                                    |
|                        | Learning to learn                              | Assessment for learning                | The students are involved in monitoring their own progress in learning The students are taught to reflect constructively on their work                                                                                                    |
|                        |                                                | Personal<br>organisation               | The students are enabled to: - reflect on their own learning styles and approaches to learning - study - revise - summarise                                                                                                    |

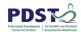

| Theme                  | Sub-theme                | Evaluation<br>Criteria     | Quality Statement(s)                                                                                                    |
|------------------------|--------------------------|----------------------------|----------------------------------------------------------------------------------------------------|
| Learner<br>experiences | Learning to learn        | ICT skills in<br>learning  | Students are taught across a range of subjects and programmes, including literacy and numeracy to use ICT to: - organise and produce information, - express ideas - develop, support and extend their learning                                                                                                    |
| Teachers'<br>practice  | Preparation for teaching | Resources                  | Necessary and relevant resources,<br>materials and equipment are identified<br>and sourced in advance of lessons                                                                                                    |
|                        | Teaching approaches      | Focus of learning          | Attention is given to the consolidation of student learning during and at the end of the lesson, and to the development and application of knowledge and skills, including the students' literacy, numeracy and ICT skills and to the development of positive dispositions and attitudes towards learning               |
|                        |                          | Approaches                 | Teaching approaches support students in engaging with the literacy and numeracy demands of the subject Subject-appropriate teaching and learning methodologies with a focus on active learning are used Opportunities for collaborative and independent work are provided                                               |
| Teachers'<br>practice  | Teaching approaches      | Differentiation            | Teachers vary content, activities, methodologies and resources to take into account the range of interests, needs and experiences of the students There is effective differentiation to cater for the range of students' abilities                                                                                      |
|                        |                          | Resources                  | Students are enabled to use relevant and necessary resources (including ICT) to support their learning                                                                                                    |
|                        | Management of students   | Organisation of activities | Active learning activities are complemented by co-curricular and non-classroom based activities                                                                                                    |
|                        | Assessment               | Assessment in practice     | A range of assessment including assessment for learning (AfL) and assessment of learning (AoL) is used to evaluate students' understanding and progress and achievement of expected learning outcomes Students are involved in the assessment of their work and progress through self-assessment and/or peer assessment |

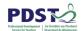

### Creating a set on StudyStack

Go to <a href="http://www.studystack.com">http://www.studystack.com</a> and click on "free sign up".

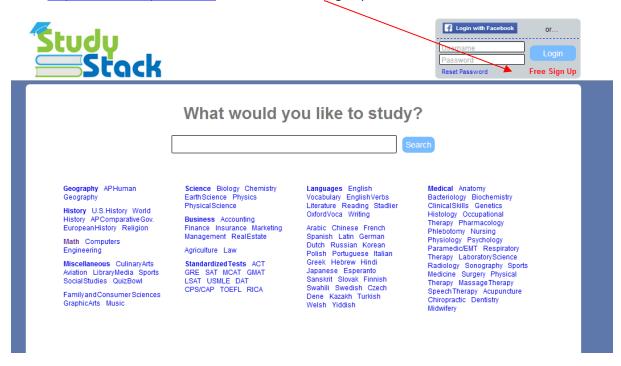

Fill in your details. If you intend sharing the set of resources you create with your classes, try to ensure your username is easy for them to remember, by using either your subject or the school where you teach, e.g. MrSmithEnglish, PresentationEnglish.

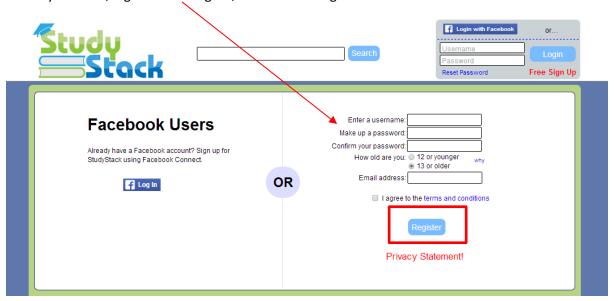

When you have entered your details, click "Register".

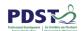

You will be brought to the following screen. Click on "Create new stack".

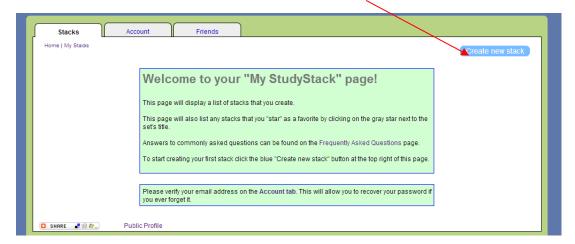

Ensure you fill in all details below in settings tab and then click on "Save changes".

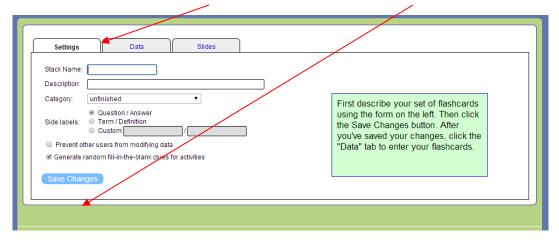

Click on the <u>data tab</u> to fill in key vocabulary/concepts and concise definitions, click on add <u>blank</u> rows if you need to and then click on "Save changes" when you are finished.

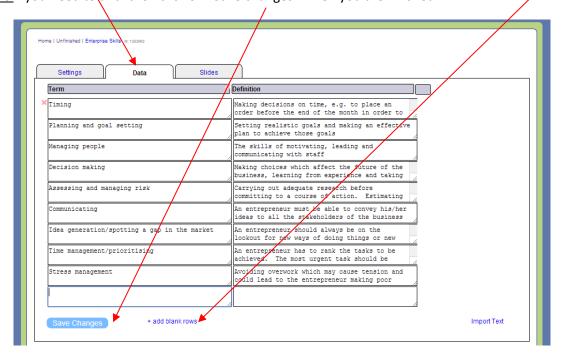

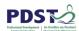

Click on "My StudyStack" at any stage to go to another stack you have created, or to edit an existing stack.

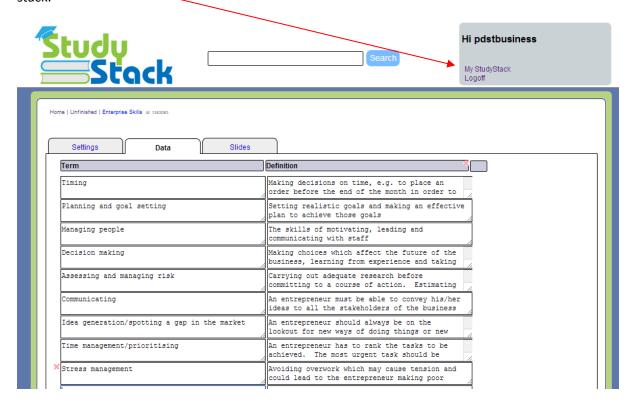

You can click on any of the games icons below

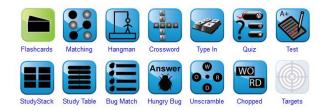

To find all your existing stacks, click on "My <u>StudyStack"</u> and click on any set terms that you want to play.

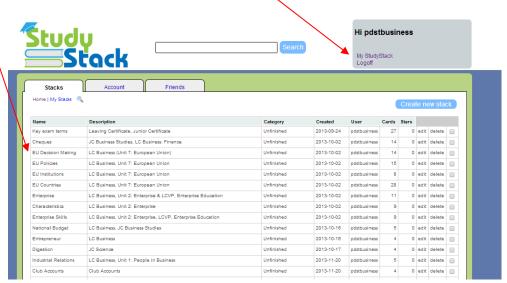

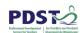

You can then go through a set of flash cards before you play other games. As you go through the flash cards, you can click on "Correct Cards" or "Incorrect Cards" to record how you are doing.

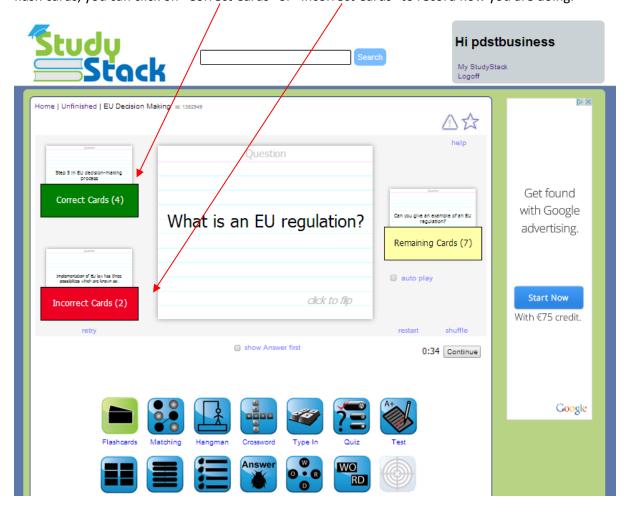

If you want to add pictures to play the target game click on the <u>slides tab</u> and follow the instructions described in the video available here in "show me how"

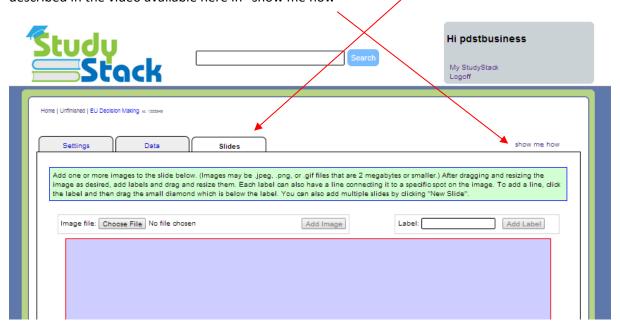

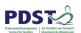

If you want to copy another stack already created by a colleague or a student, first search for the name of their account by entering it into the search bar (highlighted in red below) and then clicking "Search".

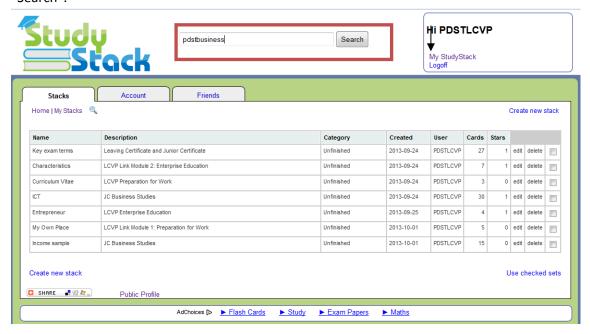

You will be brought to a new screen where every stack created by that user is listed. Click on the stack that you wish to copy (highlighted in red below).

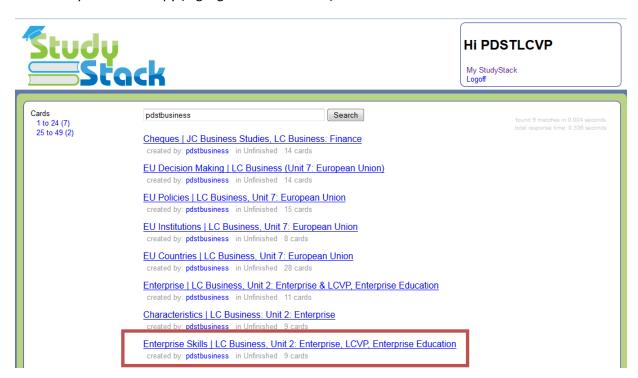

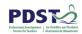

When you open the stack you wish to copy, scroll down the page a little until you see the games options, and then select apps (highlighted in red, below).

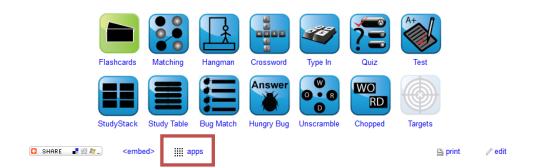

# **Enterprise Skills**

LC Business, Unit 2: Enterprise, LCVP, Enterprise Education

| Term                      | Definition                                                                                                   |
|---------------------------|----------------------------------------------------------------------------------------------------|
| Liming                    | Making decisions on time, e.g. to place an order before the end of the month in order to avail of a discount |
| Planning and goal setting | Setting realistic goals and making an effective plan to achieve those goals                                  |
| Managing people           | The skills of motivating, leading and communicating with staff                                               |

Once you have clicked "apps", scroll right down the page, almost to the end until you see "Delimited Export" and click "Export" (highlighted in red below).

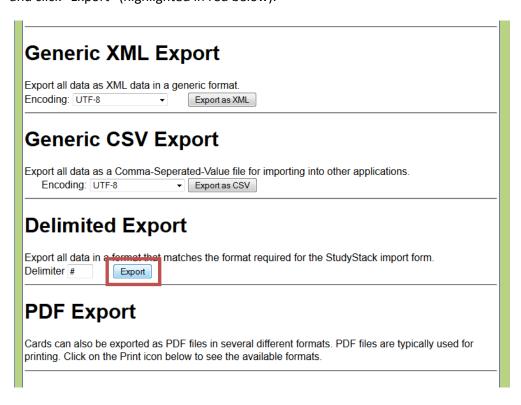

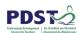

Depending on which browser you are using, either a list of terms and definitions will open up or you will be asked for a program with which to open the terms and definitions. If this is the case, choose "Notepad". Highlight all the text, right click with the mouse and select "copy" from the menu which appears as shown below.

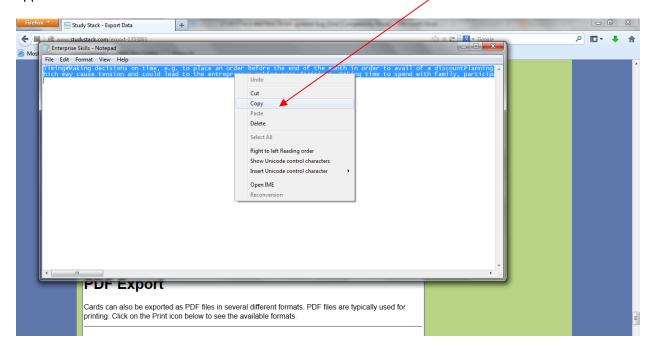

Once you have copied the text, go back to the browser, scroll back to the top of the page and click "My StudyStack" (highlighted in red below).

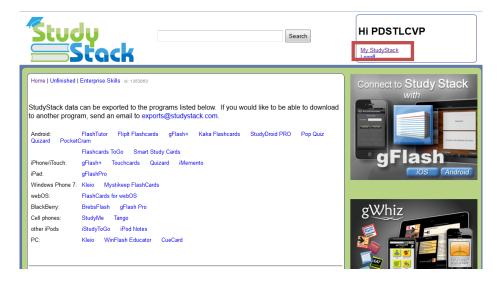

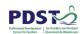

In the screen which appears, click "Create new stack".

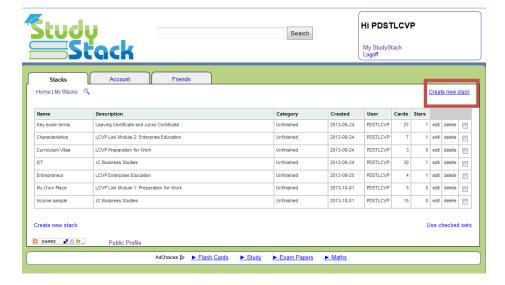

Enter the relevant details in the "Settings" tab, as shown below and then click "Save Changes"

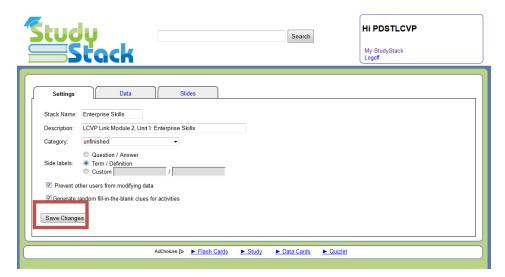

When the changes have been saved, select the "Data" tab and then click on "import text" (highlighted in red below).

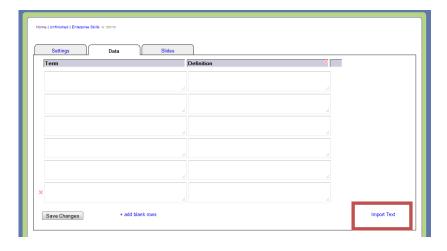

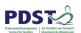

A new box will appear as shown below. Place your cursor in the box, then right click and select "Paste" from the menu which appears.

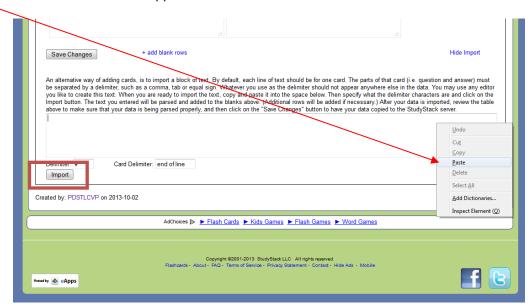

When the text you previously copied has been entered, then select "Import", which is highlighted in red above.

The text which has been imported will be entered into the relevant sections for terms/definitions or questions/answers, which you selected on the "Settings" tab. At this stage, it may be useful to check that all terms and definitions are accurate and appropriate and if necessary to make some changes. When you are satisfied with all the content, click "Save Changes", which is highlighted in red below.

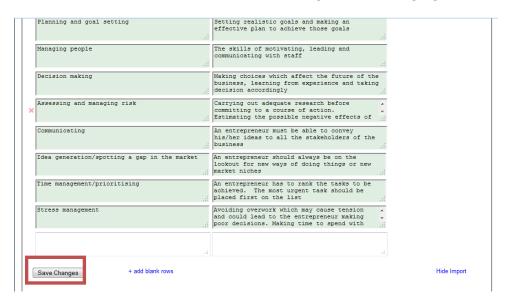

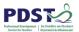

By clicking on "My StudyStack" you will see that the new stack has been created.

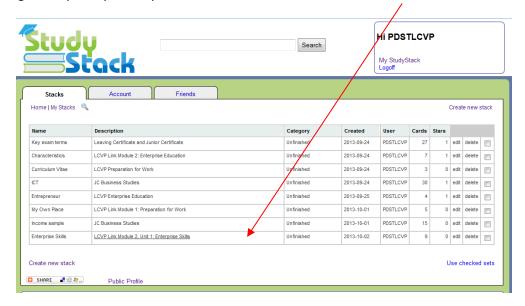

You can share a stack with your students by opening the stack and sharing the URL of it with them, as shown below.

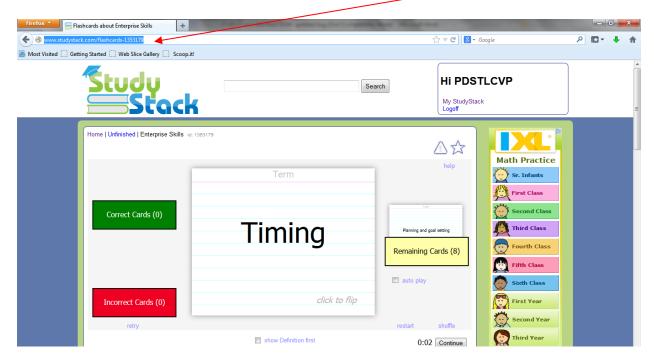

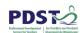

# **Cross Curricular Suggestions for StudyStack**

| Subject                  | Suggestion(s) for use                                                                                                |
|--------------------------|----------------------------------------------------------------------------------------------------|
| All subjects             | Terms and definitions Questions and answers                                                                          |
| Art                      | Artist and painting Sculptor and sculpture Painting and                                                              |
| Business                 | Entrepreneur and business EU countries and currencies/languages                                                      |
| English                  | Poet and poem Author and novel Playwright and play Quote and character (from play/novel) Quote and act/scene/chapter |
| Geography                | Countries and capitals Countries and physical/social/economics features Mountains/rivers – targets                   |
| History                  | Person and organisation Historic event and century Country and leader                                                |
| Irish                    | Poet and poem Author and novel Vocabulary: Irish - English                                                           |
| Maths                    | Formulae and applications Graphs – targets                                                                           |
| Modern Foreign Languages | Term and translation                                                                                                 |
| Music                    | Composer and composition                                                                                             |